¡Ã'Ãfà ¾Ã"Ã"Õ Advanced Desktop Mode ãËé¡Ã'º Eee PC

**News** Êè§Ã∙Ã'â´Ã. : kiat ºÃ'Â<sup>1</sup>·Ã-Âià Õ×èÕ : 19/11/2007 14:00:00

## ¡Ã'Ãfà ¾Ã"Ã"Õ Advanced Desktop Mode ãËé¡Ã'º Eee PC

à (Ã...à §Â "Ã' ¡Ã£ÂªÃ© Eee PC à ¡ÂºÂºÂ »Â ¡Âuà " -à "à »Ã §Â 1 Easy Mode ÕÃ'¾Ã'¡Ã£Ã‹Â-è ËÃ...Ã'Âæ ¤ÂªÂ¡ÃġçÕդÇÃ'ÕÊÃ~¢Ã•Ã'¡Ã¦ ÊÓËÃѺ¡Ã'ÃãªÃ©ÂŞÃ'ªÂ∙Ã∙Ã"ÂŞÃ¨Ã'Ã, ÕÕäդպºÂ^â»Ãfá¡ÃfÕÂuèÃ'§Ã¦ ãËéà ÃfÕÃ.¡Ã£ÂªÃ©Â§Ã¨Ã'Ã.æ áºÃ¨ÂŞÃ »ÃŞÂªÃ‹ÂªÃ©Ã'æ µÃ'Õ˪éÃ'Â‧Õè¢Ã•ÂŞÃ•Ã'ª áµÃ¨Ã‹Ã...Ã'Âæ ¤Â<sup>1</sup>¡Ã§Â¤Ã~éªÃ ¤Ã,¡Ã'ºÃ‹ÂªÃ©Ã' Desktop à »Ã...èÃ'æ Ã∙Ã∙»Ã~èÃ∙ Start ÕÃ,Ùè´Ã©Ã'ºÃ...èÃ'ÂŞÃ‹Ãf×շÕèªÃ'Ç Eee PC à ÃfÕÃ,¡Â¡Ã'ºÃ‡Ã¨Ã' Advanced Desktop Mode Â<sub>i</sub> Ã' à f à £ Â<sup>a</sup> é § Ã' 1 µ Ã " Ã' Â § Ã l ¡ÃŞÃ »ÃŞÂªÃ•ÔÊÃÕÕÃ'¡Â¡Ã‡Ã¨Ã' à ¾ÃƒÃ'ÕäÕèä´Ã©Â¶Ã™Â¡Â¨Ã"¡Ã'´Â¡Ã'ÃãªÃ©ÂŞÃ'ªÃ¡Â¤Ã¨Ã¢Â»ÃƒÃ¡Â¡ÃţÕ ·Ã•è¡Ã"˺´Ã•Ã'ãËéáµÃ¨Ã¡ÃƒÂ¡

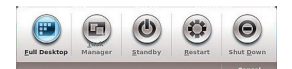

ÕèÃ'Â'µÃ¨Ã•...